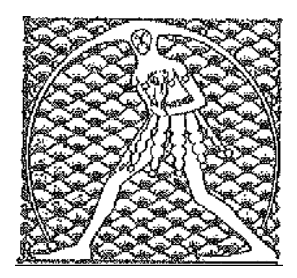

## **GILDA** NAZIONALE

DEGLI INSEGNANTI

## Federazione GILDA UNAMS

## COMUNICATO STAMPA

## **PENSIONI, GILDA: MANCANO DECRETI PER ANTICIPO TFS**

"Il Governo acceleri per chiudere l'accordo con l'Abi e varare i decreti attuativi entro agosto". A dichiararlo è Rino Di Meglio, coordinatore nazionale della Gilda degli Insegnanti, che invita l'Esecutivo a rispettare quanto stabilito dall'articolo 23 del decreto legge 4/2019 su pensioni e reddito di cittadinanza e dare ai docenti alle soglie della pensione la possibilità di riscuotere subito una parte del TFS pagando un tasso agevolato.

"Stiamo ricevendo molte richieste da parte di docenti che vorrebbero preparare la documentazione ma, in mancanza dei decreti attuativi e dell'accordo con l'Abi entro fine agosto, rischiano di non poter accedere all'anticipo di 45.000 euro a tasso agevolato garantito dalla legge. Senza considerare che gli insegnanti che scelgono Quota 100 potrebbero dover aspettare fino a 5 anni per ottenere il TFS, diversamente dai colleghi con la pensione di anzianità o di vecchiaia per i quali il periodo di attesa è di 'soli' 2 anni".

"I tassi di mercato applicati dagli istituti bancari non sono di certo convenienti e non si può negare a tanti dipendenti pubblici l'opportunità, garantita da una legge dello Stato, di godere di condizioni più vantaggiose".

Roma, 5 giugno 2019

UFFICIO STAMPA GILDA INSEGNANTI